# Package 'optiSolve'

October 13, 2021

<span id="page-0-0"></span>Type Package

Title Linear, Quadratic, and Rational Optimization

Version 1.0

Date 2021-10-13

Author Robin Wellmann

Maintainer Robin Wellmann <r.wellmann@uni-hohenheim.de>

**Depends**  $R$  ( $>= 3.4$ )

Description Solver for linear, quadratic, and rational programs with linear, quadratic, and rational constraints. A unified interface to different R packages is provided. Optimization problems are transformed into equivalent formulations and solved by the respective package. For example, quadratic programming problems with linear, quadratic and rational constraints can be solved by augmented Lagrangian minimization using package 'alabama', or by sequential quadratic programming using solver 'slsqp'. Alternatively, they can be reformulated as optimization problems with second order cone constraints and solved with package 'cccp'.

#### License GPL-2

Imports Matrix, shapes, alabama, cccp, nloptr, MASS, methods, plyr, stringr, stats,  $\text{Rcpp} (> = 0.12.4)$ 

RoxygenNote 7.1.2

NeedsCompilation no

Repository CRAN

Date/Publication 2021-10-13 12:32:04 UTC

# R topics documented:

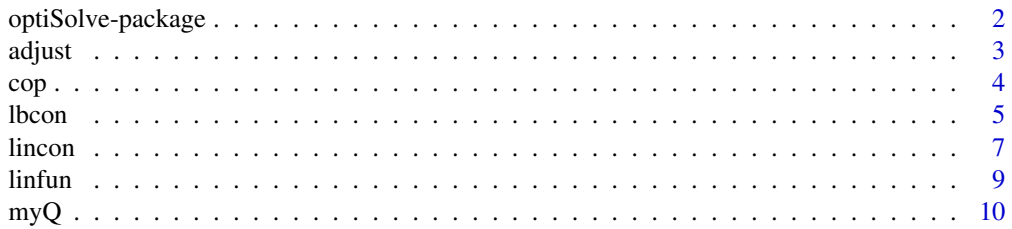

# <span id="page-1-0"></span>2 optiSolve-package

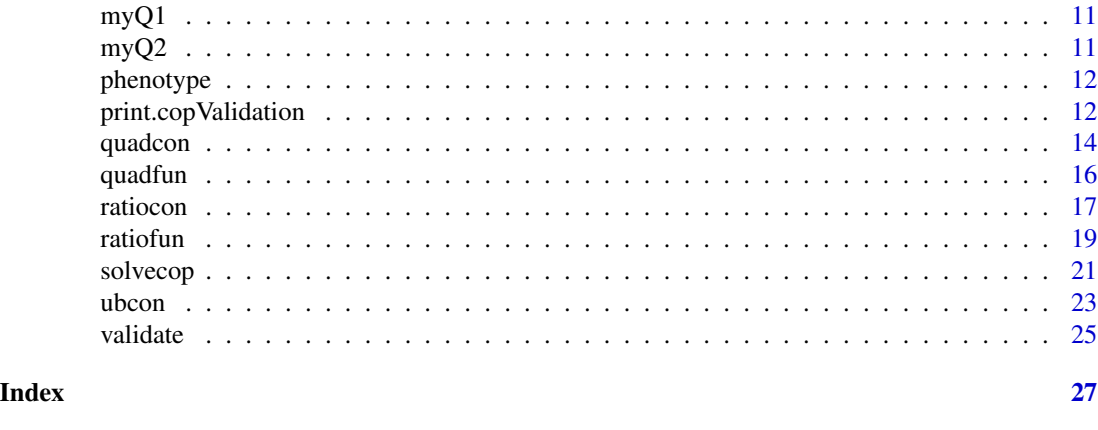

optiSolve-package *Linear, Quadratic, and Rational Optimization*

# Description

Solver for linear, quadratic, and rational programs with linear, quadratic, and rational constraints. A unified interface to different R packages is provided. Optimization problems are transformed into equivalent formulations and solved by the respective package. For example, quadratic programming problems with linear, quadratic and rational constraints can be solved by augmented Lagrangian minimization using package 'alabama', or by sequential quadratic programming using solver 'slsqp'. Alternatively, they can be reformulated as optimization problems with second order cone constraints and solved with package 'cccp'.

#### Details

The following steps are included in solving a constrained optimization problem (cop):

1) Define the objective with one of the following functions:

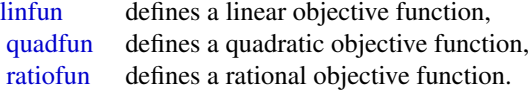

2) Define the constraints by using the following functions:

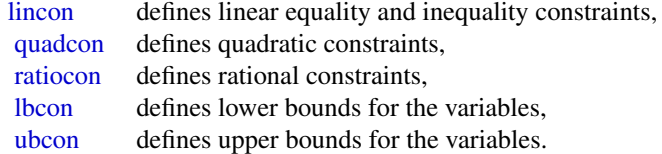

3) Put the objective function and the constraints together to define the optimization problem:

#### <span id="page-2-0"></span>adjust 3 and 3 and 3 and 3 and 3 and 3 and 3 and 3 and 3 and 3 and 3 and 3 and 3 and 3 and 3 and 3 and 3 and 3

#### [cop](#page-3-1) defines a constrained optimization problem.

4) Solve the optimization problem:

[solvecop](#page-20-1) solves a constrained optimization problem.

5) Check if the solution fulfils all constraints:

[validate](#page-24-1) checks if the solution fulfils all constraints, and calculates the values of the constraints.

#### Author(s)

Robin Wellmann

Maintainer: Robin Wellmann <r.wellmann@uni-hohenheim.de>

#### References

Kraft, D. (1988). A software package for sequential quadratic programming, Technical Report DFVLR-FB 88-28, Institut fuer Dynamik der Flugsysteme, Oberpfaffenhofen, July 1988.

Lange K, Optimization, 2004, Springer.

Madsen K, Nielsen HB, Tingleff O, Optimization With Constraints, 2004, IMM, Technical University of Denmark.

adjust *Adjust Constraints and Objective Functions*

#### Description

Constraints and objective functions are adjusted so that they refer to a larger or smaller set of variables.

#### Usage

adjust(x, ids)

### Arguments

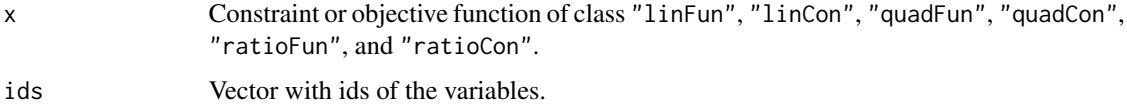

# <span id="page-3-0"></span>Details

Constraints and objective functions are adjusted so that they refer to a larger or smaller set of variables. Additional variables do not affect the value of the constraint or objective function.

#### Value

A data frame (invisible) containing values and bounds of the constraints, the value of the objective function, and column valid which is TRUE if all constraints are fulfilled.

# See Also

The main function for solving constrained programming problems is [solvecop.](#page-20-1)

<span id="page-3-1"></span>cop *Constrained Optimization Problem*

#### Description

Define a constrained optimization problem with a linear, quadratic, or rational objective function, and linear, quadratic, rational, and boundary constraints.

#### Usage

cop(f, max=FALSE, lb=NULL, ub=NULL, lc=NULL, ...)

#### Arguments

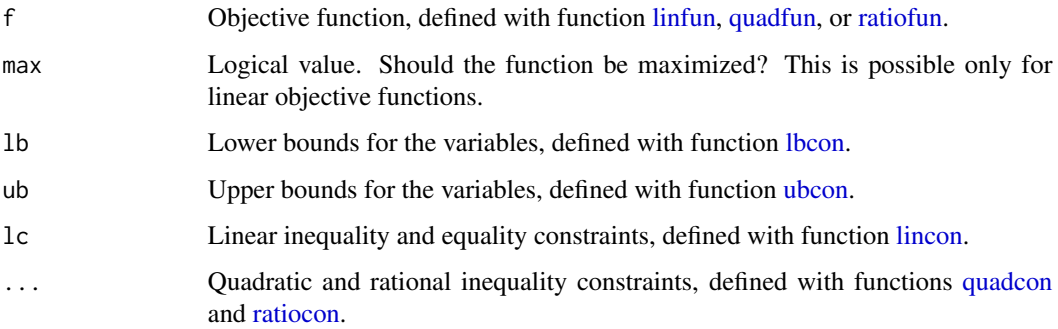

# Details

Define a constrained optimization problem with a linear, quadratic, or rational objective function, and linear, quadratic, rational, and boundary constraints. The optimization problem can be solved with function [solvecop.](#page-20-1)

#### <span id="page-4-0"></span>lbcon 5

# Value

An object of class COP, which may contain the following components

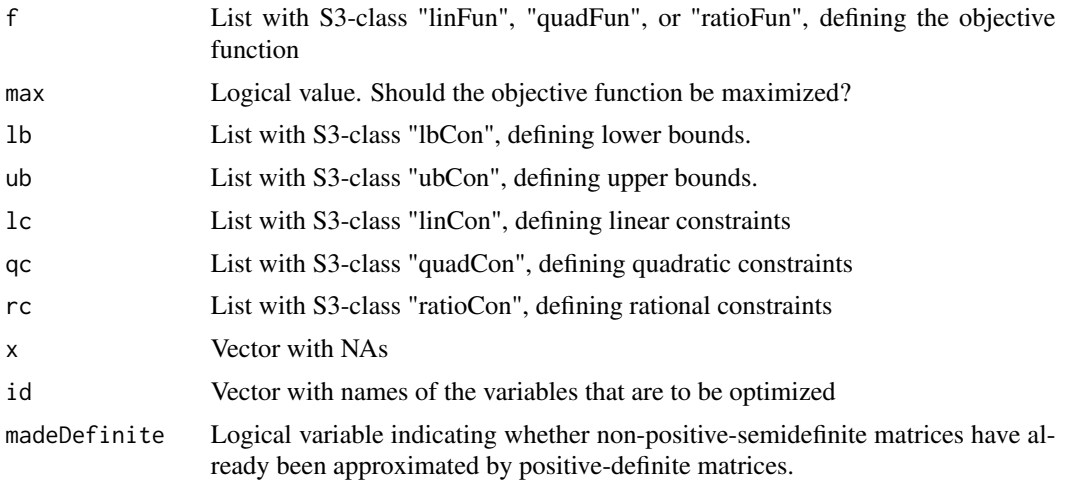

# Author(s)

Robin Wellmann

# See Also

The main function for solving constrained programming problems is [solvecop.](#page-20-1)

<span id="page-4-1"></span>lbcon *Lower Bounds*

# Description

Define lower bounds for the variables of the form

 $val \leq x$ .

# Usage

```
lbcon(val=numeric(0), id=seq_along(val))
```
# Arguments

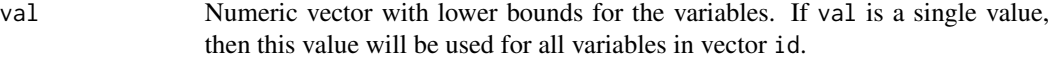

id Vector defining the names of the variables to which the constraint applies. Each variable name corresponds to one component of x. Variable names must be consistent across constraints.

#### <span id="page-5-0"></span>Details

Define lower bounds for the variables of the form

 $val \leq x$ .

Vector x contains only the variables included in argument id.

#### Value

An object of class lbCon.

#### See Also

The main function for solving constrained programming problems is [solvecop.](#page-20-1)

#### Examples

```
### Linear programming with linear and quadratic constraints ###
### Example from animal breeding ###
### The mean breeding value BV is maximized whereas the ####
### mean kinship in the offspring x'Qx+d is restricted ###
### Lower and upper bounds for females are identical, so ###
### their contributions are not optimized. ###
### Lower and upper bounds for some males are defined. ###
data(phenotype)
data(myQ)
A <- t(model.matrix(~Sex-1, data=phenotype))
A[,1:5]
val \leq c(0.5, 0.5)dir <- c("==", "==")Nf <- sum(phenotype$Sex=="female")
id <- phenotype$Indiv
lbval <- setNames(rep(0, length(id)), id)
ubval <- setNames(rep(NA, length(id)), id)
lbval[phenotype$Sex=="female"] <- 1/(2*Nf)
ubval[phenotype$Sex=="female"] <- 1/(2*Nf)
lbval["276000102379430"] <- 0.02
ubval["276000121507437"] <- 0.03
mycop <- cop(f = linfun(a=phenotype$BV, id=id, name="BV"),
            max= TRUE,
            lb = lbcon(lbval, id=id),ub = ubcon(ubval, id=id),lc = lincon(A=A, dir=dir, val=val, id=id),
            qc = quadcon(Q=myQ, d=0.001, val=0.045,
                        name="Kinship", id=rownames(myQ)))
```
res <- solvecop(mycop, solver="cccp2", quiet=FALSE)

<span id="page-6-0"></span>lincon 7 and 7 and 7 and 7 and 7 and 7 and 7 and 7 and 7 and 7 and 7 and 7 and 7 and 7 and 7 and 7 and 7 and 7

```
Evaluation <- validate(mycop, res)
# valid solver status
# TRUE cccp2 optimal
#
# Variable Value Bound OK?
# -------------------------------------
# BV 0.5502 max :
# -------------------------------------
# lower bounds all x >= lb : TRUE
# upper bounds all x <= ub : TRUE
# Sexfemale 0.5 == 0.5 : TRUE
# Sexmale 0.5 == 0.5 : TRUE
# Kinship 0.045 <= 0.045 : TRUE
# -------------------------------------
res$x["276000102379430"]
res$x["276000121507437"]
```
<span id="page-6-1"></span>lincon *Linear Constraints*

# Description

Define linear equality and inequality constraints of the form

 $Ax + ddirval$ 

#### Usage

```
lincon(A, d=rep(0, nrow(A)), dir=rep("==",nrow(A)), val=rep(0, nrow(A)),
   id=1:ncol(A), use=rep(TRUE,nrow(A)), name=rownames(A))
```
# Arguments

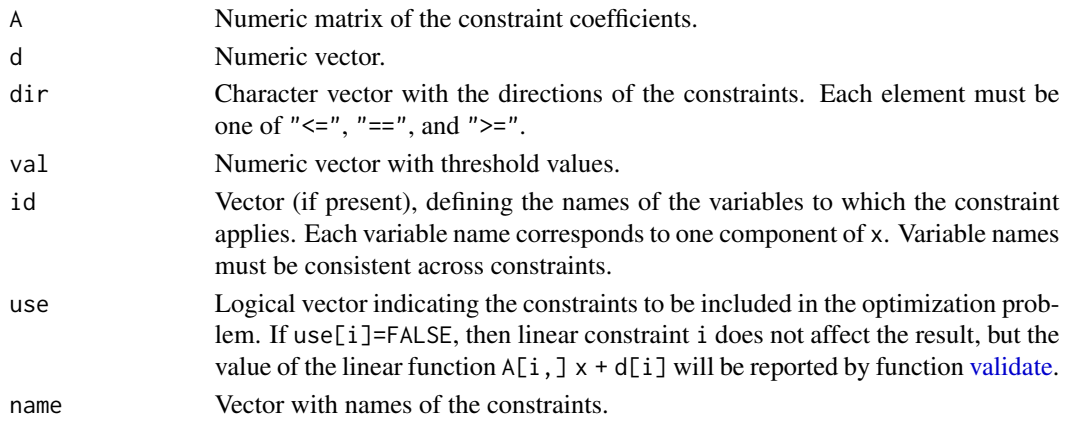

# <span id="page-7-0"></span>Details

Define linear inequality and equality constraints of the form

 $Ax + ddirval$ 

(component wise). If parameter id is specified, then vector x contains only the indicated variables.

#### Value

An object of class linCon.

#### See Also

The main function for solving constrained programming problems is [solvecop](#page-20-1).

```
### Quadratic programming with linear constraints ###
### Example from animal breeding ###
### The mean kinship in the offspring x'Qx+d is minized ###
### and the mean breeding value is restricted. ###
data(phenotype)
data(myQ)
A <- t(model.matrix(~Sex+BV-1, data=phenotype))
A[, 1:5]val <- c(0.5, 0.5, 0.40)
dir <- c("==","==",">=")
mycop <- cop(f = quadfun(Q=myQ, d=0.001, name="Kinship", id=rownames(myQ)),
           lb = \text{lbcon}(0, \text{ id=phenotype$Indiv}),ub = ubcon(NA, id=phenotype$Indiv),
           lc = lincon(A=A, dir=dir, val=val, id=phenotype$Indiv))
res <- solvecop(mycop, solver="cccp", quiet=FALSE)
validate(mycop, res)
# valid solver status
# TRUE cccp optimal
#
# Variable Value Bound OK?
# -------------------------------------
# Kinship 0.0322 min :
# -------------------------------------
# lower bounds all x >= lb : TRUE
# Sexfemale 0.5 == 0.5 : TRUE
# Sexmale 0.5 == 0.5 : TRUE
# BV 0.4 >= 0.4 : TRUE
# -------------------------------------
```
# <span id="page-8-1"></span><span id="page-8-0"></span>linfun *Linear Objective Function*

# Description

Define a linear objective function of the form

$$
f(x) = a'x + d
$$

# Usage

.

linfun(a, d=0, id=1:length(a), name="lin.fun")

# Arguments

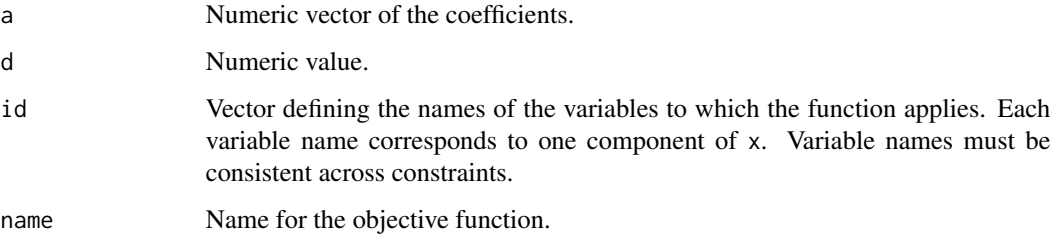

# Details

Define linear objective function of the form

 $f(x) = a'x + d$ 

# Value

.

An object of class linFun.

# See Also

The main function for solving constrained programming problems is [solvecop](#page-20-1).

#### <span id="page-9-0"></span>Examples

```
### Linear programming with linear and quadratic constraints ###
### Example from animal breeding ###
### The mean breeding value BV is maximized whereas the ###
### mean kinship in the offspring x'Qx+d is restricted ###
data(phenotype)
data(myQ)
A <- t(model.matrix(~Sex-1, data=phenotype))
A[,1:5]
val \leq c(0.5, 0.5)dir <- c("==", "==")mycop <- cop(f = linfun(a=phenotype$BV, id=phenotype$Indiv, name="BV"),
           max= TRUE,
           lb = \text{lbcon}(0, \text{ id=phenotype$Indiv}),ub = ubcon(NA, id=phenotype$Indiv),
           lc = lincon(A=A, dir=dir, val=val, id=phenotype$Indiv),
           qc = quadcon(Q=myQ, d=0.001, val=0.035, name="Kinship", id=rownames(myQ)))
res <- solvecop(mycop, solver="cccp2", quiet=FALSE)
validate(mycop, res)
# valid solver status
# TRUE cccp2 optimal
#
# Variable Value Bound OK?
# -------------------------------------
# BV 0.7667 max :
# -------------------------------------
# lower bounds all x >= lb : TRUE
# Sexfemale 0.5 == 0.5 : TRUE
# Sexmale 0.5 == 0.5 : TRUE
# Kinship 0.035 <= 0.035 : TRUE
# -------------------------------------
```
myQ *Kinship Matrix*

# Description

Kinship matrix of the cattle listed in data frame [phenotype.](#page-11-1) This is an (almost) positive semidefinite matrix.

#### <span id="page-10-0"></span> $\text{myQ1}$  and  $\text{m}$  11

# Usage

data(myQ)

# Format

Matrix

myQ1 *Kinship Matrix*

# Description

Matrix needed to compute kinship at native alleles for the cattle listed in data frame [phenotype.](#page-11-1) This is an (almost) positive semidefinite matrix.

# Usage

data(myQ1)

# Format

Matrix

myQ2 *Kinship Matrix*

# Description

Matrix needed to compute kinship at native alleles for the cattle listed in data frame [phenotype.](#page-11-1) This is an (almost) positive semidefinite matrix.

# Usage

data(myQ2)

# Format

Matrix

<span id="page-11-1"></span><span id="page-11-0"></span>

# Description

Phenotypes of cattle.

# Usage

data(phenotype)

#### Format

Data frame containing information on genotyped cattle. The columns contain the IDs of the individuals (Indiv), simulated breeding values (BV), simulated sexes (Sex), and genetic contributions from other breeds (MC).

print.copValidation *Print Validation of a Solution*

# Description

Print the validation results for the solution of an optimization problem.

#### Usage

```
## S3 method for class 'copValidation'
print(x, \ldots)
```
#### Arguments

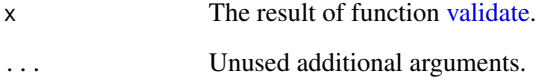

# Details

Print the validation results for the solution of an optimization problem.

#### <span id="page-12-0"></span>Value

A list of class copValidation (invisible) with components:

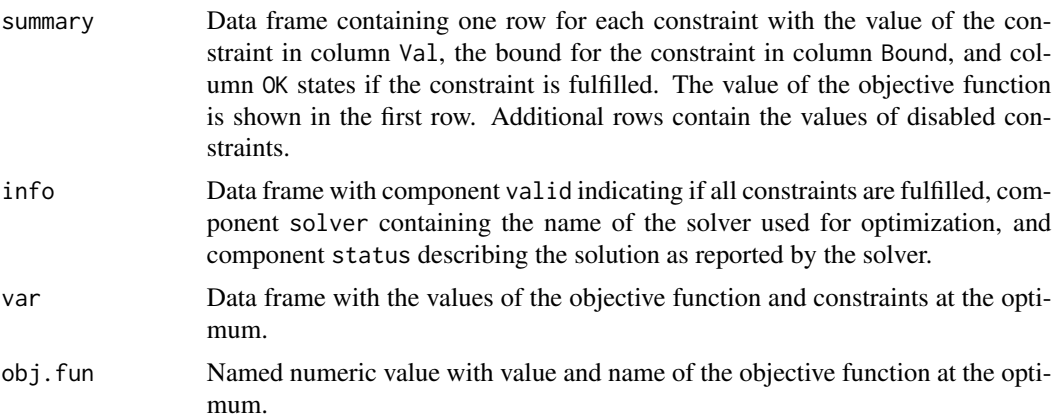

#### See Also

The main function for solving constrained programming problems is [solvecop.](#page-20-1)

```
### Quadratic programming with linear constraints ###
### Example from animal breeding ###
### where the mean kinship in the offspring is minized ###
data(phenotype)
data(myQ)
A <- t(model.matrix(~Sex+BV-1, data=phenotype))
rownames(A) <- c("male.cont","female.cont", "Breeding.Value")
val <- c(0.5, 0.5, 0.40)
dir <- c("==","==",">=")
mycop <- cop(f = quadfun(Q=myQ, d=0.001, name="Kinship", id=rownames(myQ)),
            lb = lbcon(0, id=phenotype$Indiv),ub = ubcon(NA, id=phenotype$Indiv),
            lc = lincon(A=A, dir=dir, val=val, id=phenotype$Indiv))
res <- solvecop(mycop, solver="cccp", quiet=FALSE, trace=FALSE)
head(res$x)
Evaluation <- validate(mycop, res, quiet=TRUE)
print(Evaluation)
# valid solver status
# TRUE cccp optimal
```
<span id="page-13-0"></span>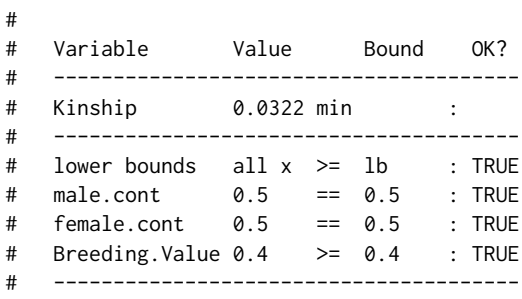

<span id="page-13-1"></span>

# quadcon *Quadratic Constraint*

# Description

Define a quadratic constraint of the form

$$
x'Qx + a'x + d \leq val
$$

# Usage

quadcon(Q, a=rep(0, nrow(Q)), d=0, dir="<=", val, id=1:nrow(Q), name="quadratic", use=TRUE)

# Arguments

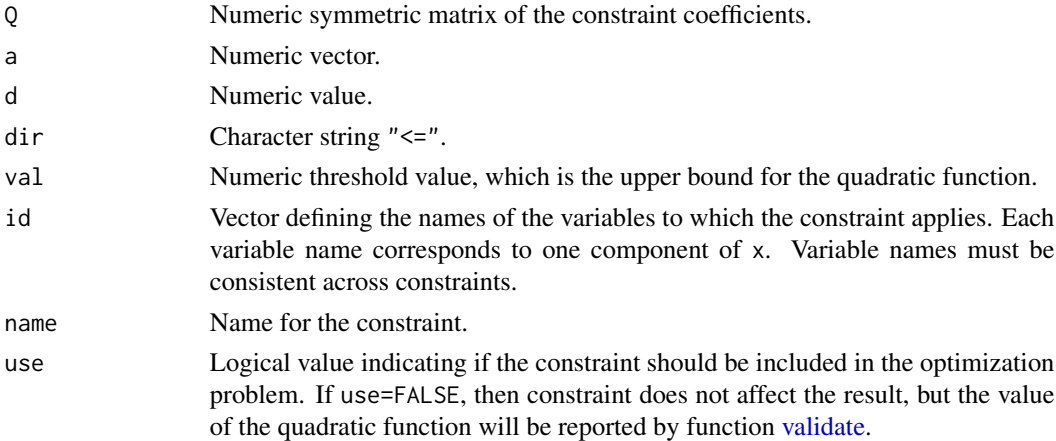

# Details

Define a quadratic inequality constraint of the form

 $x'Qx + a'x + d \leq val.$ 

Vector x contains only the variables included in argument id.

#### <span id="page-14-0"></span>quadcon and the contract of the contract of the contract of the contract of the contract of the contract of the contract of the contract of the contract of the contract of the contract of the contract of the contract of th

# Value

An object of class quadCon.

# -------------------------------------

#### See Also

The main function for solving constrained programming problems is [solvecop](#page-20-1).

```
### Linear programming with linear and quadratic constraints ###
### Example from animal breeding ###
### The mean breeding value BV is maximized whereas the ###
### mean kinship in the offspring x'Qx+d is restricted ###
data(phenotype)
data(myQ)
A <- t(model.matrix(~Sex-1, data=phenotype))
A[, 1:5]val \leq c(0.5, 0.5)dir <- c("==", "==")mycop <- cop(f = linfun(a=phenotype$BV, id=phenotype$Indiv, name="BV"),
           max= TRUE,
           lb = lbcon(0, id=phenotype$Indiv),ub = ubcon(NA, id=phenotype$Indiv),
           lc = lincon(A=A, dir=dir, val=val, id=phenotype$Indiv),
           qc = quadcon(Q=myQ, d=0.001, val=0.035, name="Kinship", id=rownames(myQ)))
res <- solvecop(mycop, solver="cccp2", quiet=FALSE)
validate(mycop, res)
# valid solver status
# TRUE cccp2 optimal
#
# Variable Value Bound OK?
# -------------------------------------
# BV 0.7667 max :
# -------------------------------------
# lower bounds all x >= lb : TRUE
# Sexfemale 0.5 == 0.5 : TRUE
# Sexmale 0.5 == 0.5 : TRUE
# Kinship 0.035 <= 0.035 : TRUE
```
<span id="page-15-1"></span><span id="page-15-0"></span>

# Description

Define a quadratic objective function of the form

$$
f(x) = x^T Q x + a^T x + d
$$

# Usage

```
quadfun(Q, a=rep(0, nrow(Q)), d=0, id=1:nrow(Q), name="quad.fun")
```
#### Arguments

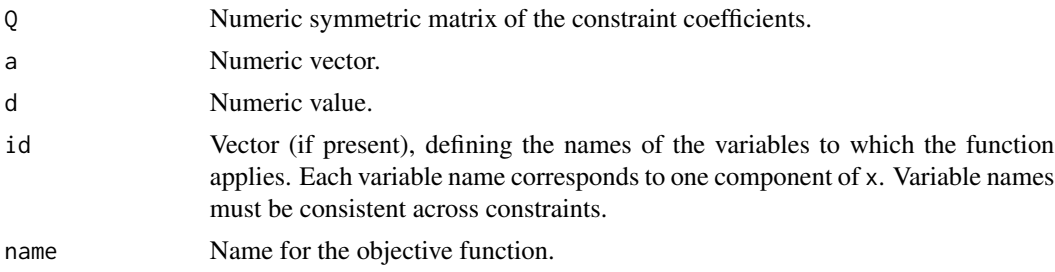

#### Details

Define a quadratic objective function of the form

$$
f(x) = x^T Q x + a^T x + d
$$

# Value

An object of class quadFun.

#### See Also

The main function for solving constrained programming problems is [solvecop](#page-20-1).

```
### Quadratic programming with linear constraints ###
### Example from animal breeding ###
### The mean kinship in the offspring x'Qx+d is minized ###
### and the mean breeding value is restricted. ###
data(phenotype)
data(myQ)
```
#### <span id="page-16-0"></span>ratiocon and the contract of the contract of the contract of the contract of the contract of the contract of the contract of the contract of the contract of the contract of the contract of the contract of the contract of t

```
A <- t(model.matrix(~Sex+BV-1, data=phenotype))
A[,1:5]
val <- c(0.5, 0.5, 0.40)
dir \leq c("==", "==", ">=")mycop <- cop(f = quadfun(Q=myQ, d=0.001, name="Kinship", id=rownames(myQ)),
           lb = lbcon(0, id=phenotype$Indiv),ub = ubcon(NA, id=phenotype$Indiv),
           lc = lincon(A=A, dir=dir, val=val, id=phenotype$Indiv))
res <- solvecop(mycop, solver="cccp", quiet=FALSE)
validate(mycop, res)
# valid solver status
# TRUE cccp optimal
#
# Variable Value Bound OK?
# -------------------------------------
# Kinship 0.0322 min :
# -------------------------------------
# lower bounds all x \ge 1b : TRUE
# Sexfemale 0.5 == 0.5 : TRUE
# Sexmale 0.5 == 0.5 : TRUE
# BV 0.4 >= 0.4 : TRUE
# -------------------------------------
```
<span id="page-16-1"></span>ratiocon *Rational Constraint*

#### Description

Define a rational constraint of the form

$$
\frac{x^TQ_1x + a_1^Tx + d_1}{x^TQ_2x + a_2^Tx + d_2} \leq val
$$

# Usage

ratiocon(Q1, a1=rep(0, nrow(Q1)), d1=0, Q2, a2=rep(0, nrow(Q2)), d2=0, dir="<=", val, id=1:nrow(Q1), name="rational", use=TRUE)

#### Arguments

Q1 Numeric quadratic matrix. a1 Numeric vector. d1 Numeric value. Q2 Numeric quadratic matrix. a2 Numeric vector.

<span id="page-17-0"></span>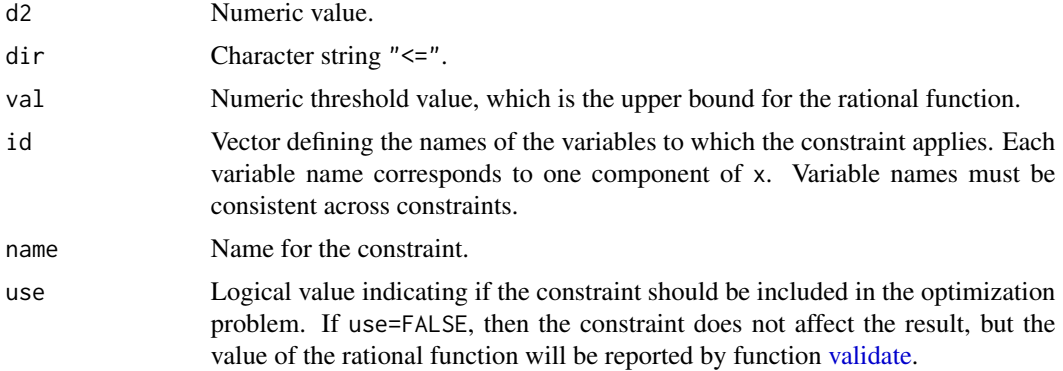

#### Details

Define a rational inequality constraint of the form

$$
\frac{x^T Q_1 x + a_1^T x + d_1}{x^T Q_2 x + a_2^T x + d_2} \leq val.
$$

Vector x contains only the variables included in argument id.

For rational constraints it is required that there is a linear constraint ensuring that  $sum(x)$  is a constant. Furthermore, the denominator must be non-negative.

# Value

An object of class ratioCon.

#### See Also

The main function for solving constrained programming problems is [solvecop](#page-20-1).

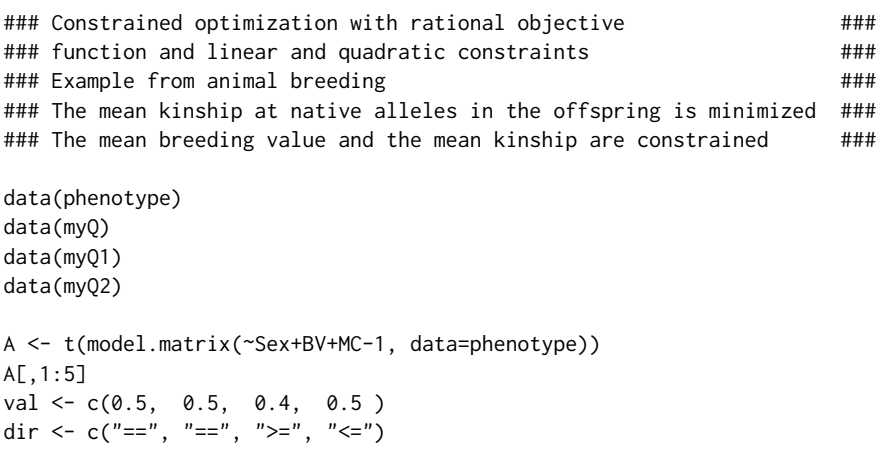

<span id="page-18-0"></span>ratiofun and the contract of the contract of the contract of the contract of the contract of the contract of the contract of the contract of the contract of the contract of the contract of the contract of the contract of t

```
mycop <- cop(f = quadfun(Q=myQ, d=0.001, name="Kinship", id=rownames(myQ)),
          lb = lbcon(0, id=phenotype$Indiv),
          ub = ubcon(NA, id=phenotype$Indiv),
          lc = lincon(A=A, dir=dir, val=val, id=phenotype$Indiv),
          rc = ratiocon(Q1=myQ1, Q2=myQ2, d1=0.0004, d2=0.00025, val=0.040,
                      id=rownames(myQ1), name="nativeKinship")
          )
res <- solvecop(mycop, solver="slsqp", quiet=FALSE)
validate(mycop, res)
# valid solver status
# TRUE slsqp successful completion
#
# Variable Value Bound OK?
# --------------------------------------
# Kinship 0.0324 min :
# --------------------------------------
# lower bounds all x >= lb : TRUE
# Sexfemale 0.5 == 0.5 : TRUE
# Sexmale 0.5 == 0.5 : TRUE
# BV 0.4 >= 0.4 : TRUE
# MC 0.4668 <= 0.5 : TRUE
# nativeKinship 0.04 <= 0.04 : TRUE
# --------------------------------------
```
<span id="page-18-1"></span>ratiofun *Rational Objective Function*

#### Description

Define a rational objective function of the form

$$
f(x) = \frac{x^T Q_1 x + a_1 x + d_1}{x^T Q_2 x + a_2 x + d_2}
$$

#### Usage

```
ratiofun(Q1, a1=rep(0, nrow(Q1)), d1=0, Q2, a2=rep(0, nrow(Q2)), d2=0,
   id=1:nrow(Q1), name="ratio.fun")
```
#### **Arguments**

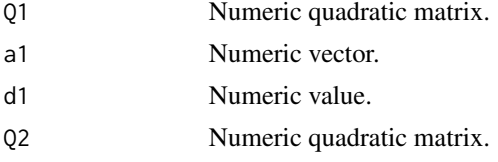

<span id="page-19-0"></span>20 ratiofunction of the contract of the contract of the contract of the contract of the contract of the contract of the contract of the contract of the contract of the contract of the contract of the contract of the contra

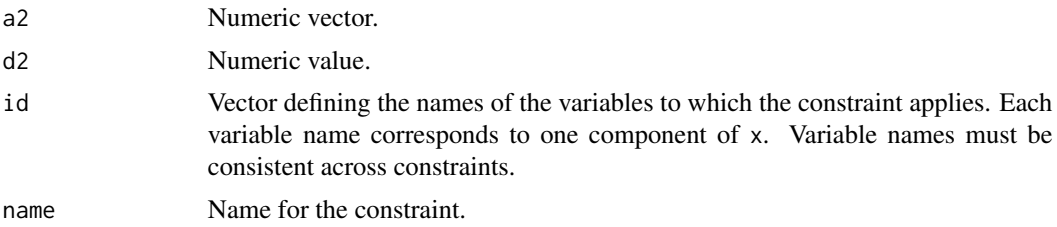

#### Details

Define a rational ofjective function of the form

$$
f(x) = \frac{x^T Q_1 x + a_1 x + d_1}{x^T Q_2 x + a_2 x + d_2}
$$

Reasonable bounds for the variables should be provided because the function can have several local optima. Solvers 'slsqp' (the default) and 'alabama' are recommended.

#### Value

An object of class ratioFun.

#### See Also

The main function for solving constrained programming problems is [solvecop](#page-20-1).

```
### Constrained optimization with rational objective ###
### function and linear and quadratic constraints ### \pm### Example from animal breeding ###
### The mean kinship at native alleles in the offspring is minimized ###
### The mean breeding value and the mean kinship are constrained ###
data(phenotype)
data(myQ)
data(myQ1)
data(myQ2)
Ax <- t(model.matrix(~Sex+BV+MC-1, data=phenotype))
Ax[,1:5]
val <- c(0.5, 0.5, 0.4, 0.5)
dir <- c("==", "==", ">=", "<=")
mycop \leftarrow cop(f = ratiofun(Q1=myQ1, Q2=myQ2, d1=0.0004, d2=0.00025,id=rownames(myQ1), name="nativeKinship"),
           lb = lbcon(0, id=phenotype$Indiv),
           ub = ubcon(NA, id=phenotype$Indiv),
           lc = lincon(A=Ax, dir=dir, val=val, id=phenotype$Indiv),
           qc = quadcon(Q=myQ, d=0.001, val=0.035,
                       name="Kinship", id=rownames(myQ)))
```

```
res <- solvecop(mycop, quiet=FALSE)
validate(mycop, res)
# valid solver status
# TRUE slsqp successful completion
#
# Variable Value Bound OK?
# --------------------------------------
# nativeKinship 0.0366 min :
# --------------------------------------
# lower bounds all x >= lb : TRUE
# Sexfemale 0.5 == 0.5 : TRUE
# Sexmale 0.5 == 0.5 : TRUE
# BV 0.4 >= 0.4<br>
# MC 0.4963 \le 0.5# MC 0.4963 <= 0.5 : TRUE
# Kinship 0.035 <= 0.035 : TRUE
# --------------------------------------
```
<span id="page-20-1"></span>solvecop *Solve a Constrained Optimization Problem*

#### Description

Solve a constrained optimization problem with a linear, quadratic, or rational objective function, and linear, quadratic, rational, and boundary constraints.

#### Usage

```
solvecop(op, solver="default", make.definite=FALSE, X=NULL, quiet=FALSE, ...)
```
# Arguments

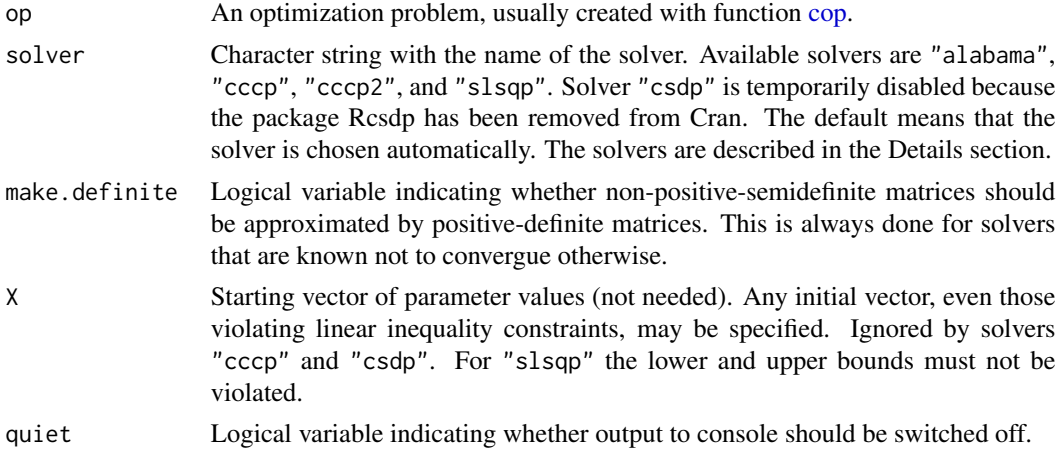

<span id="page-21-0"></span>... Tuning parameters of the solver. The available parameters depend on the solver and will be printed when the function is used with quiet=FALSE. In section Details it is mentioned where descriptions of these parameters can be found.

#### Details

Solve a constrained optimization problem with a linear, quadratic, or rational objective function, and linear, quadratic, rational, and boundary constraints.

#### Solver

"alabama": The augmented lagrangian minimization algorithm [auglag](#page-0-0) from package alabama is called. The method combines the objective function and a penalty for each constraint into a single function. This modified objective function is then passed to another optimization algorithm with no constraints. If the constraints are violated by the solution of this sub-problem, then the size of the penalties is increased and the process is repeated. The default methods for the uncontrained optimization in the inner loop is the quasi-Newton method called BFGS. Tuning parameters used for the outer loop are described in the details section of the help page of function [auglag.](#page-0-0) Tuning parameters used for the inner loop are described in the details section of the help page of function [optim.](#page-0-0)

"cccp" and "cccp2": Function [cccp](#page-0-0) from package cccp for solving cone constrained convex programs is called. For solver "cccp", quadratic constraints are converted into second order cone constraints, which requires to approximate non-positive-semidefinite matrices by positive-definite matrices. For solver "cccp2", quadratic constraints are defined by functions. The implemented algorithms are partially ported from CVXOPT. Tuning parameters are those from function [ctrl.](#page-0-0)

"slsqp": The sequential (least-squares) quadratic programming (SQP) algorithm [slsqp](#page-0-0) for gradientbased optimization from package nloptr. The algorithm optimizes successive second-order (quadratic/leastsquares) approximations of the objective function, with first-order (affine) approximations of the constraints. Available parameters are described in [nl.opts](#page-0-0)

#### Value

A list with the following components:

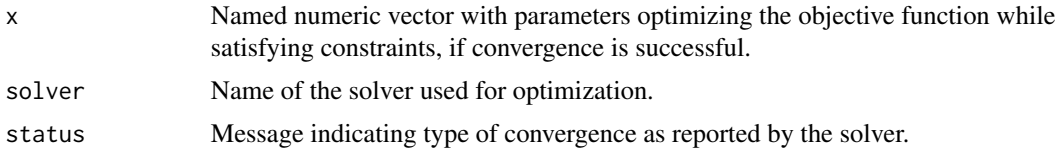

#### Author(s)

Robin Wellmann

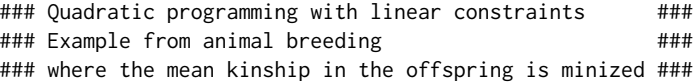

#### <span id="page-22-0"></span> $\mu$ bcon 23

```
data(phenotype)
data(myQ)
A <- t(model.matrix(~Sex+BV-1, data=phenotype))
rownames(A) <- c("male.cont","female.cont", "Breeding.Value")
val <- c(0.5, 0.5, 0.40)
dir <- c("==","==",">=")
mycop <- cop(f = quadfun(Q=myQ, d=0.001, name="Kinship", id=rownames(myQ)),
            lb = lbcon(0, id=phenotype$Indiv),
            ub = ubcon(NA, id=phenotype$Indiv),
            lc = lincon(A=A, dir=dir, val=val, id=phenotype$Indiv))
res <- solvecop(mycop, solver="cccp", quiet=FALSE, trace=FALSE)
head(res$x)
hist(res$x,breaks=50,xlim=c(0,0.5))
Evaluation <- validate(mycop, res)
Evaluation$summary
Evaluation$info
Evaluation$obj.fun
Evaluation$var
Evaluation$var$Breeding.Value
```
<span id="page-22-1"></span>ubcon *Upper Bounds*

#### Description

Define upper bounds for the variables of the form

 $x \leq v \leq val.$ 

# Usage

```
ubcon(val=numeric(0), id=seq_along(val))
```
#### Arguments

val Numeric vector with upper bounds for the variables. If val is a single value, then this value will be used for all variables in vector id.

<span id="page-23-0"></span>id Vector defining the names of the variables to which the constraint applies. Each variable name corresponds to one component of x. Variable names must be consistent across constraints.

#### **Details**

Define upper bounds for the variables of the form

 $x \leq v \leq val.$ 

Vector x contains only the variables included in argument id.

#### Value

An object of class ubCon.

#### See Also

The main function for solving constrained programming problems is [solvecop.](#page-20-1)

```
### Linear programming with linear and quadratic constraints ###
### Example from animal breeding ###
### The mean breeding value BV is maximized whereas the ####
### mean kinship in the offspring x'Qx+d is restricted ###
### Lower and upper bounds for females are identical, so ###
### their contributions are not optimized. ###
### Lower and upper bounds for some males are defined. ###
data(phenotype)
data(myQ)
A <- t(model.matrix(~Sex-1, data=phenotype))
A[,1:5]
val \leq c(0.5, 0.5)dir <- c("==","==")
Nf <- sum(phenotype$Sex=="female")
id <- phenotype$Indiv
lbval <- setNames(rep(0, length(id)), id)
ubval <- setNames(rep(NA, length(id)), id)
lbval[phenotype$Sex=="female"] <- 1/(2*Nf)
ubval[phenotype$Sex=="female"] <- 1/(2*Nf)
lbval["276000102379430"] <- 0.02
ubval["276000121507437"] <- 0.03
mycop <- cop(f = linfun(a=phenotype$BV, id=id, name="BV"),
           max= TRUE,
            lb = lbcon(lbval, id=id),
```
#### <span id="page-24-0"></span>validate 25

```
ub = ubcon(ubval, id=id),lc = lincon(A=A, dir=dir, val=val, id=id),
           qc = quadcon(Q=myQ, d=0.001, val=0.045,
                     name="Kinship", id=rownames(myQ)))
res <- solvecop(mycop, solver="cccp2", quiet=FALSE)
Evaluation <- validate(mycop, res)
# valid solver status
# TRUE cccp2 optimal
#
# Variable Value Bound OK?
# -------------------------------------
# BV 0.5502 max :
# -------------------------------------
# lower bounds all x >= lb : TRUE
# upper bounds all x <= ub : TRUE
# Sexfemale 0.5 == 0.5 : TRUE
# Sexmale 0.5 == 0.5 : TRUE
# Kinship 0.045 <= 0.045 : TRUE
# -------------------------------------
```
<span id="page-24-1"></span>

validate *Validate a Solution*

#### Description

Validate a solution of an optimization problem.

#### Usage

validate(op, sol, quiet=FALSE, tol=0.0001)

# Arguments

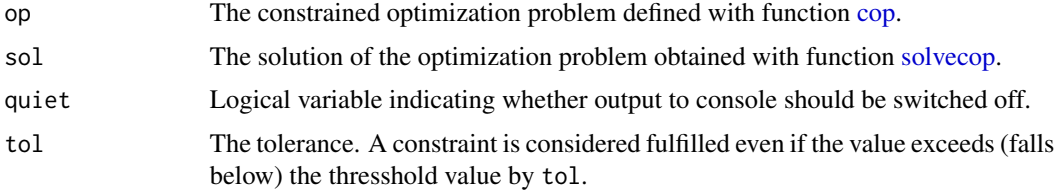

# Details

Validate a solution of an optimization problem by checking if the constraints are fulfilled. Values and bounds of the constraints are printed.

# <span id="page-25-0"></span>Value

A list of class copValidation with components:

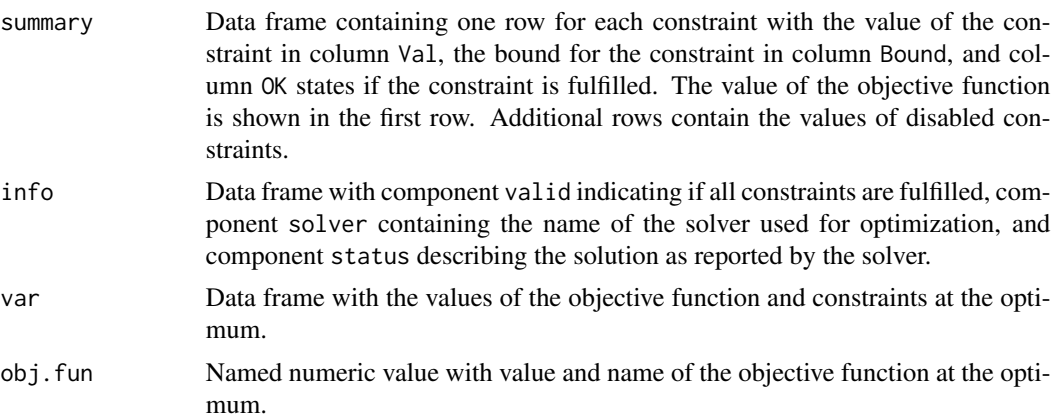

# Author(s)

Robin Wellmann

# See Also

The main function for solving constrained programming problems is [solvecop.](#page-20-1)

# <span id="page-26-0"></span>Index

∗ datasets myQ, [10](#page-9-0) myQ1, [11](#page-10-0) myQ2, [11](#page-10-0) phenotype, [12](#page-11-0) ∗ package optiSolve-package, [2](#page-1-0) adjust, [3](#page-2-0) auglag, *[22](#page-21-0)* cccp, *[22](#page-21-0)* cop, *[3](#page-2-0)*, [4,](#page-3-0) *[21](#page-20-0)*, *[25](#page-24-0)* ctrl, *[22](#page-21-0)* lbcon, *[2](#page-1-0)*, *[4](#page-3-0)*, [5](#page-4-0) lincon, *[2](#page-1-0)*, *[4](#page-3-0)*, [7](#page-6-0) linfun, *[2](#page-1-0)*, *[4](#page-3-0)*, [9](#page-8-0) myQ, [10](#page-9-0) myQ1, [11](#page-10-0) myQ2, [11](#page-10-0) nl.opts, *[22](#page-21-0)* optim, *[22](#page-21-0)* optiSolve *(*optiSolve-package*)*, [2](#page-1-0) optiSolve-package, [2](#page-1-0) phenotype, *[10,](#page-9-0) [11](#page-10-0)*, [12](#page-11-0) print *(*print.copValidation*)*, [12](#page-11-0) print.copValidation, [12](#page-11-0) quadcon, *[2](#page-1-0)*, *[4](#page-3-0)*, [14](#page-13-0) quadfun, *[2](#page-1-0)*, *[4](#page-3-0)*, [16](#page-15-0) ratiocon, *[2](#page-1-0)*, *[4](#page-3-0)*, [17](#page-16-0) ratiofun, *[2](#page-1-0)*, *[4](#page-3-0)*, [19](#page-18-0) slsqp, *[22](#page-21-0)* solvecop, *[3](#page-2-0)[–6](#page-5-0)*, *[8,](#page-7-0) [9](#page-8-0)*, *[13](#page-12-0)*, *[15,](#page-14-0) [16](#page-15-0)*, *[18](#page-17-0)*, *[20](#page-19-0)*, [21,](#page-20-0) *[24](#page-23-0)[–26](#page-25-0)*

ubcon, *[2](#page-1-0)*, *[4](#page-3-0)*, [23](#page-22-0) validate, *[3](#page-2-0)*, *[7](#page-6-0)*, *[12](#page-11-0)*, *[14](#page-13-0)*, *[18](#page-17-0)*, [25](#page-24-0)